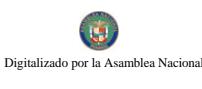

No.26027

Gaceta Oficial Digital, viernes 25 de abril de 2008

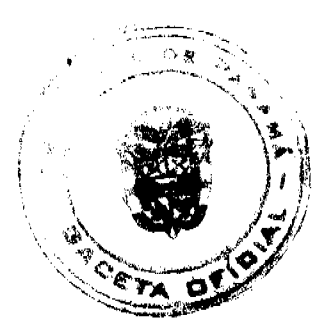

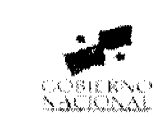

**DIGITAL** 

GACETA OFICIAL

Año CIV

Panamá, R. de Panamá viernes 25 de abril de 2008

 $N^{\circ} 26027$ 

**CONTENIDO** 

MINISTERIO DE COMERCIO E INDUSTRIAS Resolución Nº 2008-38

(De martes 18 de marzo de 2008)

"POR LA CUAL SE DECLARAR AL SEÑOR RICARDO MARCISCANO SAENZ. ELEGIBLE DE ACUERDO CON LAS DISPOSICIONES DEL CÓDIGO DE RECURSOS MINERALES, PARA LA EXTRACCIÓN DE MINERALES NO METÁLICOS (PIEDRA DE CANTERA)"

MINISTERIO DE ECONOMÍA Y FINANZAS

Decreto Ejecutivo Nº 26

(De miércoles 26 de marzo de 2008)

QUE DESIGNA A DOS DIRECTORES PRINCIPALES DE LA JUNTA DIRECTIVA DE CABLE & WIRELESS PANAMA, S.A., EN REPRESENTACION DE LAS ACCIONES CLASE "A" DE PROPIEDAD DEL GOBIERNO DE LA REPÚBLICA DE PANAMÁ

> MINISTERIO DE LA PRESIDENCIA Decreto Nº 35 (De lunes 24 de marzo de 2008)

"POR EL CUAL SE DESIGNA AL MINISTRO Y VICEMINISTRO DE DESARROLLO AGROPECUARIO, ENCARGADOS".

> Decreto Nº 36 (De jueves 27 de marzo de 2008)

"POR EL CUAL SE DESIGNA A LA VICEMINISTRA DE INDUSTRIAS Y COMERCIO, ENCARGADA"

AUTORIDAD DE LOS RECURSOS ACUATICOS DE PANAMA Resolución J.D. Nº 2 (De martes 26 de febrero de 2008)

"POR LA CUAL SE APRUEBA LA SOLICITUD DE CRÉDITO ADICIONAL COMPLEMENTARIO Y CRÉDITO ADICIONAL PARA LA VIGENCIA FISCAL 2008. DE LA AUTORIDAD DE LOS RECURSOS ACUÁTICOS DE PANAMÁ".

> **COMISIÓN NACIONAL DE VALORES** Resolución CNV Nº 238-07 (De miércoles 19 de septiembre de 2007)

"POR LA CUAL SE EXPIDE LICENCIA DE ANALISTA A RICARDO ZARAK ALTAMIRANDA".

CONSEJO MUNICIPAL DE SAN MIGUELITO / PANAMÁ Acuerdo Nº 76 (De martes 11 de septiembre de 2007)

"POR MEDIO DEL CUAL SE ESTABLECE EL PROCEDIMIENTO DE ADJUDICACIÓN DE LOTES DE TERRENO DENTRO DEL DISTRITO DE SAN MIGUELITO. CONFORME A LA METODOLOGÍA ÚNICA DEL PROGRAMA NACIONAL DE ADMINISTRACIÓN DE TIERRAS (PRONAT)."

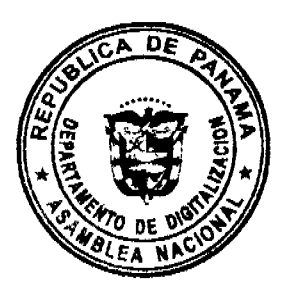

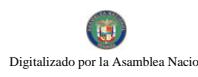

Gaceta Oficial Digital, viemes 25 de abril de 2008

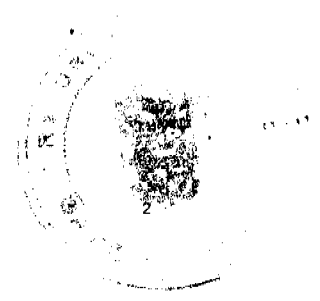

Acuerdo Nº 78 (De martes 25 de septiembre de 2007)

<u>"POR MEDIO DEL CUAL SE SOLICITA EL TRASPASO DE SETENTA Y NUEVE HECTÁREAS CON SEIS MIL</u> METROS CUADRADOS (79.6 HAS). SEGÚN ELCONVENIO 1-86 DEL 10 DE OCTUBRE DE 1986."

**AVISOS / EDICTOS** 

#### REPUBLICA DE PANAMÁ

## MINISTERIO DE COMERCIO E INDUSTRIAS

## DIRECCION NACIONAL DE RECURSOS MINERALES

## RESOLUCION Nº2008-38

#### de 18 de marzo de 2008

#### EL DIRECTOR NACIONAL DE RECURSOS MINERALES

#### **CONSIDERANDO:**

Que mediante memorial presentado el 8 de mayo de 2007 por la Licda. Indira Figueroa, abogada en ejercicio, con oficinas ubicadas en Albrook Calle Old, casa 45B, en su condición de Apoderado Especial del señor RICARDO MARCISCANO SAENZ, solicitó una concesión de extracción de minerales no metálicos (piedra de cantera) en una (1) zona de 234 hectáreas, ubicada en los corregimientos de Cabuya y Bejuco, distrito de Chame, provincia de Panamá, e identificada con el símbolo RMS-EXTR(piedra de cantera y tosca) 2007-73;

Que se adjuntaron a la solicitud los siguientes documentos:

- a) Poder (Notariado) otorgado a la Licda. Indira Figueroa, por el señor RICARDO MARCISCANO SAENZ;
- b) Memorial de solicitud:
- c) Declaración Jurada (notariada);
- d) Capacidad Técnica y Financiera;
- e) Plan Anual de Trabajo e Inversión;
- f) Planos Mineros e Informe de Descripción de Zonas;
- g) Declaración de Razones;
- h) Informe de Evaluaciones de Yacimientos;
- i) Estudios de Impacto Ambientales;
- j) Certificado del Registro Público donde consta el nombre de los dueños de las fincas afectadas por la solicitud;
- k) Recibo de Ingresos Nº 82710 de 21 de septiembre de 2007, en concepto de Cuota Inicial;

Que de acuerdo con el Registro Minero, la zona solicitada no se encuentra dentro de áreas amparadas por solicitudes, concesiones o reservas mineras:

Que se han llenado todos los requisitos exigidos por la Ley para tener derecho a lo solicitado,

## **RESUELVE:**

PRIMERO: Declarar al señor RICARDO MARCISCANO SAENZ, elegible de acuerdo con las disposiciones del Código de Recursos Minerales, para la extracción de minerales no metálicos (piedra de cantera) en una (1) zona de 234 hectáreas, ubicada en los corregimientos de Cabuya y Bejuco, distrito de Chame, provincia de Panamá, de acuerdo a los planos identificados con los números 2008-43 y 2008-44.

SEGUNDO: Ordenar la publicación de tres Avisos Oficiales, en fechas distintas, en un diario de amplia circulación de la capital de la República, y por una sola vez en la Gaceta Oficial, con cargo al interesado. Se hará constar en los Avisos Oficiales la descripción de la zona solicitada, nombre de las personas que aparecen como propietarios en el catastro Fiscal o catastro Rural, tipo de contrato por celebrarse y el propósito de la publicación del aviso. Copia del aviso se colocará en la Alcaldía del Distrito respectivo y el Alcalde lo enviará a los Corregidores y Juntas Comunales de los Corregimientos involucrados en la solicitud de concesión, para la fijación del edicto correspondiente por el término de quince (15) días hábiles. Los Avisos Oficiales deberán ser publicados dentro del término de 31 días calendario a partir de la publicación en la Gaceta Oficial de la presente Resolución y el interesado deberá aportar al expediente, el original y dos copias de cada una de las publicaciones, inmediatamente sean promulgadas, de lo contrario la solicitud será negada.

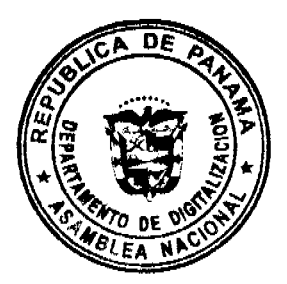

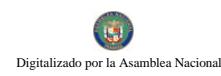

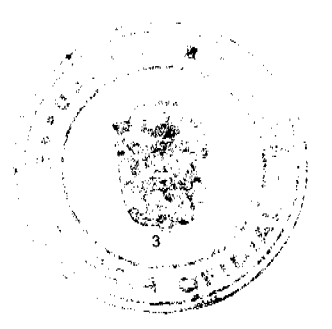

TERCERO: Informar que la presente declaración de elegibilidad de el señor RICARDO MARCISCANO SAENZ, solicitante de una concesión minera, no otorga ningún derecho de extracción de minerales.

CUARTO: El peticionario debe aportar ante el funcionario registrador para que se incorpore al expediente de solicitud, cada una de las publicaciones, inmediatamente éstas sean publicadas.

QUINTO: La presente Resolución admite recurso de Reconsideración y/o apelación ante el respectivo funcionario del Ministerio de Comercio e Industrias en el término de cinco días (5) días hábiles a partir de su notificación.

FUNDAMENTO LEGAL: Artículo 177 del Código de Recursos Minerales y Artículo 9 de la Ley 109 de 8 de octubre de 1973, modificado por el Artículo 10 de la Ley 32 de 9 de febrero de 1996.

#### NOTIFÍQUESE Y PUBLÍQUESE

#### **JAIME ROQUEBERT**

Director Nacional de Recursos Minerales

#### ANÍBAL VALLARINO L.

Subdirector Nacional de Recursos Minerales

#### **AVISO OFICIAL**

LA DIRECCION NACIONAL DE RECURSOS MINERALES,

A quienes interese,

#### **HACE SABER:**

Que mediante memorial presentado el 8 de mayo de 2007 por la Licda. Indira Figueroa, abogada en ejercicio, con oficinas ubicadas en Albrook Calle Old, casa 45B, en su condición de Apoderada Especial del señor RICARDO MARCISCANO SAENZ, solicitó una concesión de extracción de minerales no metálicos (piedra de cantera) en una (1) zona de 234 hectáreas, ubicada en los corregimientos de Cabuya y Bejuco, distrito de Chame, provincia de Panamá, e identificada con el símbolo RMS-EXTR (piedra de cantera y tosca) 2007-73; la cual se describe a continuación:

ZONA Nº1: Partiendo del Punto Nº1, cuyas coordenadas geográficas son 79º 56' 44.63" de Longitud Oeste y 8º 35' 13.82" de Longitud Norte, se sigue una línea recta en dirección Este por una distancia de 1,800.00 metros hasta llegar al Punto N° 2, cuyas coordenadas geográficas son 79° 55'45.76" de Longitud Oeste 8° 35' 13.82" de Latitud Norte, se sigue una línea recta en dirección Sur por una distancia de 1,300.00 metros hasta llegar al punto al Punto Nº3, cuyas coordenadas geográficas son 79° 55' 45.76" de Longitud Oeste y 8° 34' 31.50" de Longitud Norte. De allí se sigue una línea recta en dirección Oeste por una distancia de 1,800.00 metros hasta llegar al Punto Nº4, cuyas coordenadas geográficas son 79' 56' 44.63" de Longitud Oeste y 8° 34' 31.50" de Longitud Norte. De allí se sigue una línea recta en dirección Norte por una distancia de 1,300.00 hasta llegar al Punto Nº1 de Partida.

Esta zona tiene un área de 234 hectáreas, ubicadas en los corregimientos de Cabuya y Bejuco, distrito de Chame, provincia de Panamá.

De conformidad con la Certificación expedida por LUIS NIETO R. Jefe del Departamento Nacional de Catastro Rural, en la provincia de Panamá, certifica en cuadro adjunto, la ocupación dentro del polígono presentado por el señor RICARDO MARCISCANO SAENZ, se -hace constar. Que Eric Porfirio Lasso, es propietario de la Finca Nº.171914, Tomo 27975, Folio 13, y la Finca Nº.4262, Tomo 92, Folio 30. Que Ana Maria Guzmán de Ramea es propietaria de la Finca Nº.112447, Tomo 7838, Folio, 8. Que el Cosme García Guzmán es propietario de la Finca Nº.229535, Tomo 7817, Folio 3. Que Heraclio Cesar Barahona G. es propietario de la Finca Nº.219244, Folio 410308, Moran de Reyes. Que las siguientes personas tiene derechos posesorios Cosme García, Aníbal Ramea y otros.

Este AVISO deberá publicarse por tres (3) veces, con fechas distintas en un diario de amplia circulación de la capital de la República y por una vez en la Gaceta Oficial, a cargo del interesado, además de las fijaciones por 15 días hábiles en la Alcaldía, Corregiduría y Juntas Comunales.

Panamá, 18 de marzo de 2008.

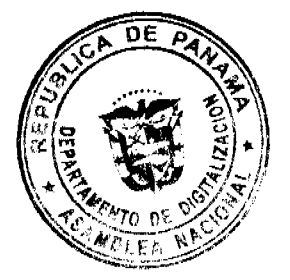

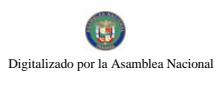

 $\epsilon_{\rm eq}$  )  $\hat{\mathbf{v}}_k$ 

 $\overline{\phantom{a}}$ 

No 26027

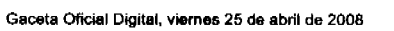

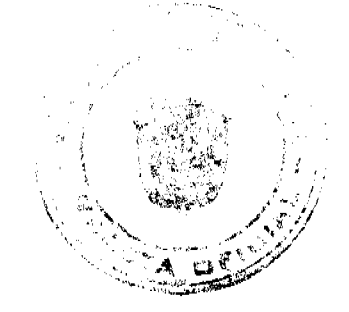

# **JAIME ROQUEBERT**

Director Nacional de Recursos Minerales

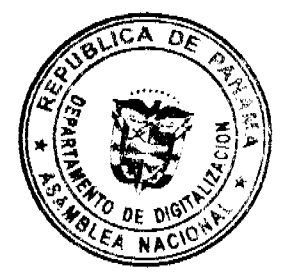

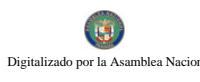

No.26027

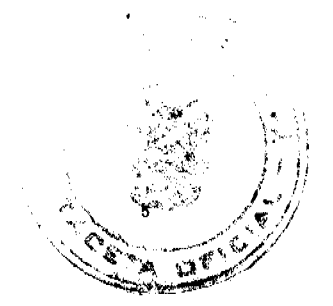

Gaceta Oficial Digital, viernes 25 de abril de 2008

REPUBLICA DE PANAMA MINISTERIO DE ECONOMÍA Y FINANZAS

# DECRETO EJECUTIVO Nº 26

Que designa a dos directores principales de la Junta Directiva de CABLE & WIRELESS PANAMA, S.A., en representación de las Acciones Clase "A" de propiedad del Gobierno de la República de Panamá

# EL PRESIDENTE DE LA REPUBLICA

en uso de sus facultades legales,

# CONSIDERANDO:

Que los artículos 26 y 27 del Estatuto de la sociedad CABLE & WIRELESS PANAMA, S.A. establece que las Acciones Clase "A" de propiedad del Gobierno de la República de Panamá, estará representado en la Junta Directiva de la sociedad por tres (3) directores.

Que mediante los Decretos Ejecutivos 101 de 18 de octubre de 2004, 77 de 9 de junio de 2006 y 121 de 31 de mayo de 2007, se designaron a los directores principales y suplentes en la Junta Directiva de CABLE & WIRELESS PANAMA, S.A, por las Acciones Clase "A" de propiedad del Gobierno de la República de Panamá.

# DECRETA:

Artículo 1. Se designa a JUAN RICARDO DE DIANOUS y a SERGIO ALTAMIRANDA D'ANELLO, como directores principales de la Junta Directiva de CABLE & WIRELESS PANAMA, S.A., en representación de las Acciones Clase "A" de propiedad del Gobierno de la República de Panamá, en reemplazo de RICAURTE VASQUEZ y UBALDINO REAL SOLÍS, respectivamente.

Artículo 2. Este Decreto empezará a regir a partir de su promulgación.

COMUNIQUESE Y CUMPLASE.

Dado en la ciudad de Panamá, a los 26 días del mes de *(Illarga*)

 $_{\rm de}$ 

**MARTIN TORRIJOS ESPINO** 

Presidente de la República

HECTOR E. ALEXANDER H.

Ministro de Economía y Finanzas

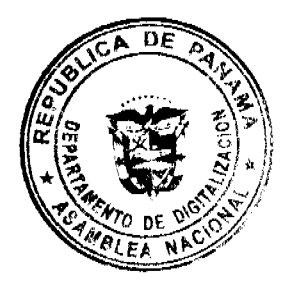

 $\overline{u}$ Digitalizado por la As .<br>blea Nacional

Gaceta Oficial Digital, viernes 25 de abril de 2008

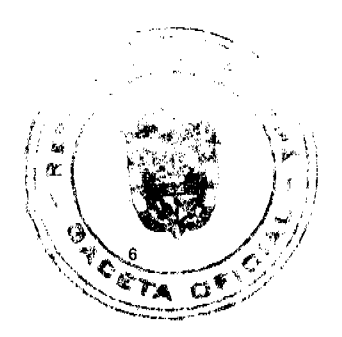

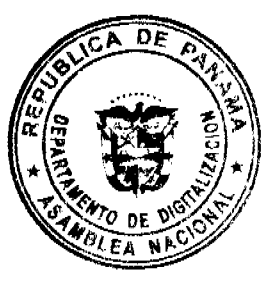

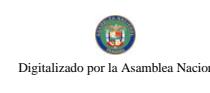

Gaceta Oficial Digital, viernes 25 de abril de 2008

DECRETO No. 33  $(d\alpha^{2}/d\alpha^{2}/d\alpha^{2})$  de 2008)

"Por el cual se designa al Ministro y Viceministro de Desarrollo Agropecuario, Encargados".

> EL PRESIDENTE DE LA REPUBLICA en uso de sus facultades constitucionales,

# DECRETA:

ARTICULO 1: Se designa a ADONAI RIOS, actual Viceministro, como Ministro de Desarrollo Agropecuario, Encargado, del 27 al 29 de marzo de 2008, inclusive, por ausencia de GUILLERMO A. SALAZAR N., titular del cargo, quien viajará en misión oficial.

ARTICULO 2: Se designa a OLMEDO ESPINO, actual Gerente General del Instituto de Seguro Agropecuario, como Viceministro de Desarrollo Agropecuario, Encargado, del 27 al 29 de marzo de 2008, por ausencia del titular.

PARAGRAFO: Estas designaciones rigen a partir de la toma de posesión del cargo.

COMUNIQUESE Y CÚMPLASE,

Dado en la ciudad de Panamá, a los 44 días del mes de *x/ory* de dos mil ocho (2008).

Jéla-

MARTIN TORRIJOS ESPINO Presidente de la República

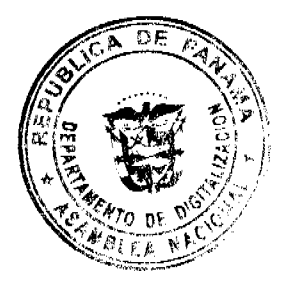

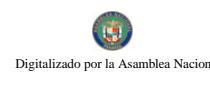

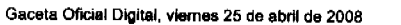

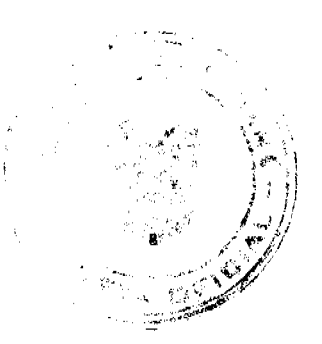

DECRETO No. 36<br>(de27de*(Marg* de 2008)

"Por el cual se designa a la Viceministra de Industrias y Comercio, Encargada".

> EL PRESIDENTE DE LA REPUBLICA en uso de sus facultades constitucionales.

# DECRETA:

ARTICULO ÚNICO: Se designa a CRISTINA M. TORRES UBILLUS, actual Secretaria General, como Viceministra de Industrias y Comercio, Encargada, del 1 al 4 de abril de 2008, inclusive, por ausencia de MANUEL JOSE PAREDES, titular del cargo, quien viajará en misión oficial.

PARÁGRAFO: Esta designación rige a partir de la toma de posesión del cargo.

COMUNÍQUESE Y CÚMPLASE,

Dado en la ciudad de Panamá, a los  $\mathcal{A}$  días del mes de *Mlang* de dos mil ocho (2008).

**TORRIJOS ESPINO** 

Presidente de la República

### REPÚBLICA DE PANAMA

AUTORIDAD DE LOS RECURSOS ACUÁTICOS DE PANAMA

ADMINISTRACIÓN GENERAL

RESOLUCIÓN J. D. No. 2

(de 26 de febrero de 2008)

"Por la cual se aprueba la Solicitud de Crédito Adicional Complementario y Crédito Adicional para la vigencia fiscal 2008, de la Autoridad de los Recursos Acuáticos de Panamá".

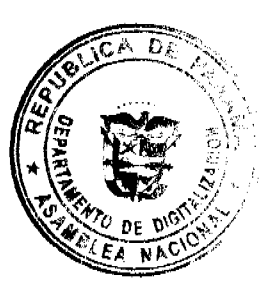

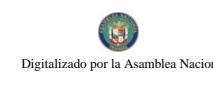

No.26027

#### Gaceta Oficial Digital, viernes 25 de abril de 2008

La Junta Directiva de la Autoridad de los Recursos Acuáticos de Panamá

en uso de sus facultades legales.

#### **CONSIDERANDO:**

Que el Administrador General de la Autoridad de los Recursos Acuáticos de Panamá ha solicitado a esta Junta Directiva la aprobación de un Crédito Adicional Complementario por la suma de dos millones novecientos noventa y cuatro mil setecientos balboas (B/.2,994,700), para la vigencia fiscal 2008.

Que a su vez, el Administrador General de la Autoridad de los Recursos Acuáticos de Panamá, también ha solicitad a esta Junta Directiva la aprobación de un Crédito Adicional por la suma de un millón sesenta y tres mil ochocientos ochenta y nueve balboas con treinta y tres centavos (B/.1,063,889.33).

Que dichas solicitudes tienen por objeto contar con la Partida Presupuestaria por el monto necesario para cargar a la misma los gastos de inversiones y funcionamiento de la ARAP: Servicios Personales, No Personales, Materiales y Suministros, Maquinarias y Equipos Varios, Transferencias Corrientes e Imprevistos.

Que conforme a lo establecido en el numeral 7, del artículo 21 de la Ley 44 de 2006, el Administrador General, debe presentar para aprobación de la Junta Directiva, el Anteproyecto de Presupuesto Anual a ejecutarse en la vigencia Fiscal del año 2008.

Que de acuerdo con el numeral 6 del artículo 15 de la Ley No. 44 de 2006, la Junta Directiva tiene como facultad aprobar "el proyecto de presupuesto anual de la Autoridad de los Recursos Acuáticos de Panamá".

#### **RESUELVE:**

Artículo 1: Aprobar la solicitud de Crédito Adicional Complementario para la Autoridad de los Recursos Acuáticos de Panamá para la vigencia fiscal 2008 por un monto de dos millones novecientos noventa y cuatro mil setecientos balboas (B/.2,994,700.00), para cubrir los gastos de inversiones por cuatrocientos ochenta mil seiscientos cincuenta y nueve balboas (B/.480,659) y funcionamiento por dos millones quinientos catorce mil cuarenta y un balboas (B/.2,514,041) de la ARAP: Servicios Personales, No Personales, Materiales y Suministros, Maquinarias y Equipos Varios y Transferencias Corrientes.

Artículo 2: Aprobar la solicitud de Crédito Adicional para la Autoridad de los Recursos Acuáticos de Panamá, para la vigencia fiscal 2008 por un monto de un millón quinientos veintinueve mil quinientos ochenta y un balboas con treinta y nueve centavos (B/1,529,581.39), para cubrir gastos de inversiones por novecientos treinta y cinco mil novecientos ocho balboas con sesenta y cinco centavos (B/.935,908.65) y funcionamiento por quinientos noventa y tres mil seiscientos setenta y dos balboas con setenta y cuatro centavos (B/.593,672.74); Servicios Personales, No Personales, Materiales y Suministros, Maquinarias y Equipos Varios, Transferencias Corrientes, Imprevistos.

Artículo 3: Autorizar al Administrador General de la Autoridad para que tramite ante las Autoridades y Organismos competentes la consecución de los recursos para la ejecución del Presupuesto aprobado, para cubrir los gastos de inversiones y funcionamiento de la ARAP: Servicios Personales, No Personales, Materiales y Suministros, Maquinarias y Equipos Varios.

Artículo 4: Declarar que esta autorización queda condicionada a que las Autoridades y Organismos Estatales competentes sobre la materia impartan su aprobación a la misma.

Artículo 5: Esta Resolución entrará en vigencia a partir de su aprobación.

FUNDAMENTO DE DERECHO: Constitución Política de la República de Panamá, Ley No.44 de 23 de noviembre de 2006 y demás normas jurídicas vigentes.

Dada en la ciudad de Panamá, a los veintiséis (26) días del mes de febrero de dos mil ocho (2008).

## COMUNÍQUESE, PUBLÍQUESE Y CÚMPLASE

## **GUILLERMO A. SALAZAR N.**

Presidente

REYNALDO PÉREZ-GUARDIA

Secretario

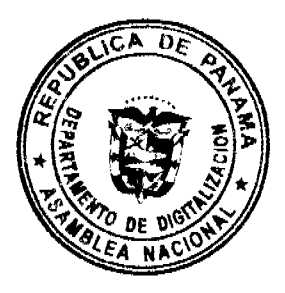

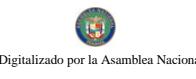

Gaceta Oficial Digital, viernes 25 de abril de 2008

## REPUBLICA DE PANAMÁ

## **COMISIÓN NACIONAL DE VALORES**

## RESOLUCIÓN No. CNV-238-07

## (De 19 de septiembre de 2007)

La Comisión Nacional de Valores,

### en uso de sus facultades legales y.

#### **CONSIDERANDO:**

Que el Decreto Ley No.1 de 8 de julio de 1999, Artículo 8, numeral 3, atribuye a la Comisión Nacional de Valores la facultad de expedir licencia a los Analistas;

Que el Decreto Ley No.1 de 8 de julio de 1999, Título III, Capítulo IV, establece que sólo podrán ocupar el cargo o desempeñar las funciones de Analistas en la República de Panamá, aquellas personas que hayan obtenido la correspondiente Licencia expedida por la Comisión;

Que el Artículo 49 de la citada excerta legal establece que las personas que soliciten licencia de Analista deberán aprobar el examen correspondiente establecido por la Comisión Nacional de Valores;

Que el Acuerdo No.2-2004 de 30 de abril de 2004 adopta el procedimiento para el otorgamiento de licencia y procedimientos de operación de las casas de valores, asesor de inversiones, corredor de valores, ejecutivos principales y analistas:

Que el 19 de abril de 2002, Ricardo Zarak Altamiranda, presentó el Examen de Conocimiento administrado por la Comisión Nacional de Valores, como requisito para la obtención de la Licencia de Corredor de Valores, de acuerdo al artículo 40 del Acuerdo No.2-2004 de 30 de abril de 2004; y el mismo fue aprobado satisfactoriamente, otorgándose mediante Resolución CNV-429-02 de 19 de diciembre de 2002;

Que el día 8 de junio de 2007, y en cumplimiento del Acuerdo No.2-2004 de 30 de abril de 2004, Ricardo Zarak Altamiranda ha presentado Solicitud Formal para obtener Licencia de Analista, acompañada de los documentos exigidos por las leves aplicables:

Que la solicitud en referencia, así como los documentos sustentatorios, fue analizada por la Dirección Nacional de Mercados de Valores e Intermediarios, según informe que reposa en el expediente de fecha 13 de septiembre de 2007, con observaciones las cuales fueron atendidas por el solicitante;

Que, igualmente, la solicitud, así como los documentos sustentatorios, fue analizada por la Dirección Nacional de Asesoría Legal, según Informe de fecha 14 de septiembre de 2007 y la misma no merece objeciones;

Que, realizados los análisis correspondientes a lo interno de esta Institución, esta Comisión Nacional de Valores estima que Ricardo Zarak Altamiranda ha cumplido con los requisitos legales de obligatorio cumplimiento para la obtención de la Licencia de Analista.

#### **RESUELVE:**

PRIMERO: EXPEDIR, como en efecto se expide, Licencia de Analista a Ricardo Zarak Altamiranda, portador de la cédula de identidad personal No.8-703-231.

SEGUNDO: INFORMAR a Ricardo Zarak Altamiranda, que está autorizado a ejercer actividades de negocios propias de la Licencia No. 72 que por este medio se le expide, sujeto al cumplimiento de las disposiciones legales del Decreto Ley No.1 de 8 de julio de 1999, Acuerdos Reglamentarios adoptados por esta Comisión Nacional de Valores y demás disposiciones legales aplicables a los Analistas.

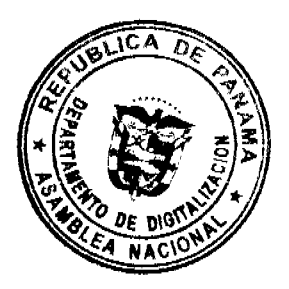

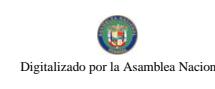

#### Gaceta Oficial Digital, viernes 25 de abril de 2008

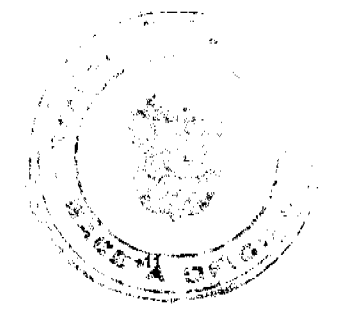

Se advierte a la parte interesada que contra la presente Resolución cabe el Recurso de Reconsideración el cual deberá ser interpuesto dentro de los cinco (5) días hábiles siguientes a la fecha de la notificación de la presente Resolución.

FUNDAMENTO DE DERECHO: Decreto Ley No. 1 de 8 de julio de 1999 y Acuerdo No.2-2004 de 30 de abril de 2004.

## NOTIFÍQUESE, PUBLÍQUESE Y CÚMPLASE

Carlos A. Barsallo P.

**Comisionado Presidente** 

David Saied

Comisionado Vicepresidente

Juan Manuel Martans

Comisionado

#### **ACUERDO No76.**

(Del 11 de Septiembre de 2007)

Por medio del cual se establece el procedimiento de Adjudicación de

Lotes de Terreno dentro del Distrito

de San Miguelito, conforme a la Metodología Única

del Programa Nacional de Administración de Tierras

(PRONAT).

# EL CONSEJO MUNICIPAL DEL DISTRITO DE SAN MIGUELITO

### **CONSIDERANDO:**

Que el Consejo Municipal del distrito de San Miguelito por mandato legal debe velar por el cumplimiento específico de los fines señalados en el Artículo 230 de la Constitución Nacional referente al desarrollo social y económico de su población

Que le corresponde al Ministerio de Economía y finanzas, a través de la Dirección de Catastro y Bienes Patrimoniales, realizar la demarcación y traspaso de globos de terreno para la constitución y ampliación de (los) ejido (s) municipal (es) existente (s) en el Distrito de San Miguelito.

Que la Ley 24 de 5 de Julio de 2006 y el Decreto Ejecutivo No.228 de 27 de septiembre de 2006 del Ministerio de Economía y Finanzas (MEF), establecieron las pautas de cooperación entre los Municipios del país y el Programa Nacional de Administración de Tierras (PRONAT), así como el procedimiento de titulación de oficio en las áreas declaradas de regularización y titulación de tierras.

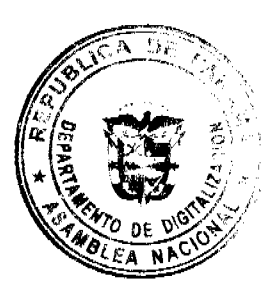

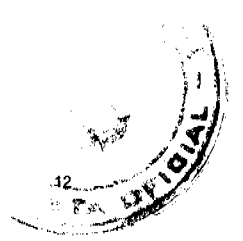

Que el Municipio de San Miguelito debe garantizar un servicio de administración y titulación de tierras transparente, ágil y eficiente, conforme a la metodología única del Programa Nacional de Administración de Tierras (PRONAT); sin embargo, no cuenta con los recursos necesarios para ejecutar dicha labor.

Que el Consejo Municipal considera imperativo adoptar un procedimiento para la adjudicación de los lotes de terreno ubicados en el área o ejido (s) municipal (es) traspasado (s) o por traspasar por la Nación al Municipio de San Miguelito que se ajusten a los objetivos del Programa Nacional de Administración de Tierras (PRONAT), con el propósito de llevar a cabo el proceso de titulación masiva, en beneficio de los pobladores de San Miguelito.

Que es facultad del Consejo Municipal reglamentar el uso, arrendamiento, venta y adjudicación de solares o lotes y demás bienes municipales que se encuentren dentro de las áreas y ejidos de las poblaciones y los demás terrenos municipales, de acuerdo al contenido del Artículo 17, Numeral 9 de la Ley 106 de 1973, reformada por la Ley 51 de 1984.

#### **ACUERDA**

ARTICULO PRIMERO: El presente Acuerdo Municipal establece como ámbito de aplicación territorial las áreas declaradas de regularización y titulación masiva del Municipio de San Miguelito y en donde se han identificado los poseedores de tales predios.

ARTICULO SEGUNDO: Se aprueba el presente proceso de adjudicación conforme a la metodología única del Programa Nacional de Administración de Tierras (PRONAT).

**ARTICULO TERCERO:** No son adjudicables las plazas, paseos ni sitios donde la comunidad se provee de agua para sus necesidades, bienes de uso público, lotes dentro del ejido que estén destinados para avenidas y servidumbres. El Municipio de San Miguelito respetará los títulos de propiedad previamente inscritos en el registro Público, así como expresará su anuencia para que los predios de aptitud agraria en trámite, una vez constituido formalmente el ejido, se puedan segregar de la finca municipal a favor de la Dirección Nacional de Reforma Agraria y que ésta pueda culminar el proceso de adjudicación a favor del poseedor beneficiario.

ARTICULO CUARTO: Adóptese, para el proceso de regularización y titulación masiva de tierras, el procedimiento establecido en el artículo 4 del Decreto Ejecutivo No.228 de 27 de septiembre de 2006 del Ministerio de Economía y Finanzas.

ARTICULO QUINTO En atención al interés social y familiar de los moradores del Distrito de San Miguelito, el precio de los lotes de terreno no podrá exceder el valor por metro cuadrado refrendado conforme a los avalúos practicados por la Contraloría General de la República y el Ministerio de Economía y Finanzas. Mediante el Acuerdo Municipal que aprueba la adjudicación de los lotes de terreno a favor de sus poseedores, se establecerá el precio, disponiendo, a la vez que se mantendrá vigente por el término de dos (2) años. Adicionalmente, se establecerá el período de pago con que contará el poseedor para liberar el predio de la marginal correspondiente.

ARTICULO SEXTO: El procedimiento para adjudicar lotes de terreno en las áreas expresadas en el ARTÍCULO PRIMERO del presente Acuerdo Municipal, iniciará en la Alcaldía del Distrito de San Miguelito, donde se tramitarán las solicitudes de adjudicación con base en la ficha catastral de la persona natural o jurídica que ocupe el predio a titular y el plano aprobado por la Dirección de Catastro y Bienes Patrimoniales (DCBP), cumpliendo, asimismo, con el resto de los requisitos de las instituciones involucradas en el programa.

**ARTICULO SÉPTIMO**: El proceso de adjudicación de lotes en el patrimonio municipal cumplirá con todas las etapas de divulgación, notificación a los poseedores, levantamiento catastral, exposición pública y verificación y correcciones a la información legal y cartográfica, así como con la publicación en Gaceta Oficial del Acuerdo y emisión de las resoluciones de adiudicación.

ARTICULO OCTAVO: El trámite de notificación de colindantes corresponde al establecido en el Decreto Ejecutivo No.228 de 27 de septiembre de 2006 del Ministerio de Economía y Finanzas (MEF).

ARTICULO NOVENO: El Alcalde del Distrito de San Miguelito comunicará al Consejo Municipal sobre la tramitación de adjudicación de lotes de terreno, y solicitará que se autoricen mediante Acuerdo Municipal dichas adjudicaciones a cada ocupante.

ARTICULO DECIMO: El Acuerdo Municipal que autoriza la adjudicación de los predios respectivos contendrá las generales del (los) (la) (las) poseedor (es), el número de plano, el número del (los) lote (s) de terreno, la (s) superficie (s) y el precio del (los) lote (s) de terreno. Dicho Acuerdo Municipal se publicará en lugar visible de la Secretaría del Consejo Municipal, la alcaldía y Corregiduría respectiva por el término de diez (10) días calendarios y por una (1) sola vez en la Gaceta Oficial, en cumplimiento de lo dispuesto en el Artículo 39 de la Ley No.106 de 8 de octubre de 1973.

En el primer Acuerdo Municipal que autoriza la adjudicación de los primeros lotes de terreno a los ocupantes, se facultará al Presidente del Concejo Municipal, para que firme las siguientes adjudicaciones masivas de lotes de terreno a los ocupantes.

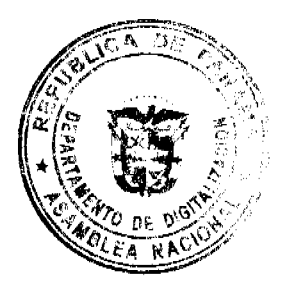

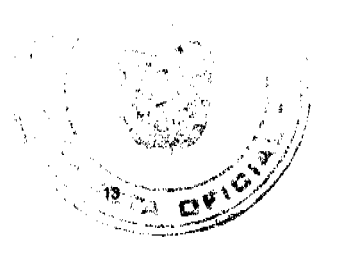

ARTICULO DECIMO PRIMERO: Cumplida la publicación como se dispone en el artículo décimo, se otorgan cinco días hábiles para ejercer la oposición. Transcurrido dicho término sin que se haya presentado oposición a la adjudicación de un lote de terreno por tercera persona interesada, el Alcalde de San Miguelito emitirá la resolución de adjudicación para cada poseedor beneficiario. Se crea la Comisión de Tierras, compuesta de dos (2) a tres (3) Representantes de Corregimiento para que emita un dictamen sobre el conflicto de oposición. Tal dictamen será sometido al Consejo Municipal para que decida y genere una Resolución de Adjudicación.

ARTICULO DECIMO SEGUNDO: En el evento de que el (los (la) (las) poseedor (es) con derecho a la adjudicación no pudiere (n) cancelar el precio fijado del (los) lote (s) de terreno podrá (n) convenir un plan de pagos con la Tesorería Municipal para que se proceda con la emisión de la resolución de adjudicación y su inscripción en el Registro Público con una marginal a favor del Municipio de San Miguelito, que se mantendrá vigente hasta la cancelación del precio pactado. La marginal inscrita en el Registro Público sólo podrá liberarse mediante Acuerdo del Consejo Municipal, previa certificación del precio del lote de terreno. Tal procedimiento se aplicará igualmente en los procesos de titulación de oficio.

ARTICULO DECIMO TERCERO: Las resoluciones de adjudicación serán firmadas por el Alcalde en representación del Municipio de San miguelito, debidamente certificada por la Secretaría del Consejo Municipal. La inscripción en el Registro Público de las resoluciones de adjudicación se realizarán con base a una copia autenticada de la resolución pertinente, en la cual la Secretaría del Consejo Municipal certificará la autenticidad de las firmas y que son fiel copia de su original.

El Municipio de San Miguelito podrá realizar el cobro por gestión administrativa previo a la entrega de título.

ARTICULO DECIMO CUARTO Este Acuerdo empezará a regir a partir de su aprobación, sanción y promulgación.

Dado en el Salón de Sesiones del Consejo Municipal del Distrito de San Miguelito, de hoy once (11) de septiembre del año Dos Mil Siete (2007).

## **H.C. DANIEL MORENO**

Presidente del Conceio

**Jon Monione** No 26027

## **H.C. ING. CECILIO RUIZ**

Vicepresidente del Concejo

#### **LICDO. CARLOS MELGAR**

Secretario General del Conceio

SANCIONADO: El Acuerdo Setenta y Seis (76) del día Once (11) de Septiembre del año Dos Mil Siete (2007).

# H. A. HECTOR VALDES CARRASQUILLA

## **ALCALDE**

Fecha

**ACUERDO No.78** 

(Del 25 de Septiembre de 2007)

Por medio del cual se solicita el traspaso de

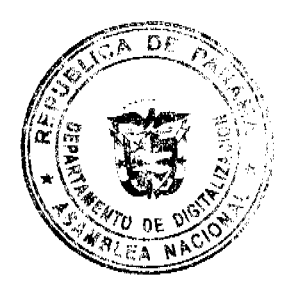

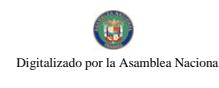

Gaceta Oficial Digital, viernes 25 de abril de 2008

Setenta y Nueve Hectáreas con Seis Mil

Metros cuadrados (79.6 Has), según el

Convenio 1-86 del 10 de Octubre de 1986.

# EL CONSEJO MUNICIPAL DEL DISTRITO DE SAN MIGUELITO

#### **CONSIDERANDO:**

Que el día 10 de Octubre de 1986, se firma el Convenio 1-86 por medio del cual el Banco Hipotecario Nacional traspasa al Municipio de San Miguelito setenta y nueve hectáreas con seis mil metros cuadrados (79.6 Has.) que constituyen áreas de uso público y se encuentran ubicadas en el Distrito de San Miguelito en las siguientes áreas:

# **UBICACIÓN FINCA**

San Miguelito Sector Viejo 31,615

San Isidro No.1 31.524

El Valle- San Isidro, Cerro Batea No. 1 y 3 40,618

Cerro Batea No. 2, 4 y 5 4,636

Santa Librada 66,865

Torrijos Carter 73.706

Roberto Durán 67.485

Que es prioritario para el municipio de San miguelito legalizar el estatus de las áreas de uso público a fin de

desarrollar dentro de ellas, proyectos de interés social.

Que la Ley No.106 de 8 de Octubre de 1973, modificada por la Ley No.52 de 12 de Diciembre de 1984, en su Artículo 17, Ordinales 7 y 9 establece que es competencia del Consejo Municipal adquirir los bienes y derechos que sean necesarios para la eficiente prestación de servicios públicos municipales y reglamentar su uso, arrendamiento, ventas y adjudicación.

## **ACUERDA**

ARTICULO PRIMERO: Solicitar a la Junta Directiva del Banco Hipotecario Nacional el traspaso y legalización de Setenta y Nueve Hectáreas con Seis Mil Metros cuadrados (79.6 Has.) según lo acordado en el Convenio 1-86 de 10 de Octubre de 1986.

ARTICULO SEGUNDO: Autorizar al Señor Alcalde HECTOR VALDES CARRASQUILLA, para que realice todas las gestiones necesarias para el traspaso y legalización del área mencionada en el artículo anterior.

ARTICULO TERCERO: Este Acuerdo empezará a regir a partir de su aprobación, sanción y promulgación en la Gaceta Oficial

Dado en el Salón de Sesiones del Consejo municipal del Distrito de San miguelito a los veinticinco (25) días del mes de Septiembre del año Dos Mil Siete l(2007).

**H.C. DANIEL MORENO** 

Presidente del Concejo

H.C. ING. CECILIO RUIZ

Vicepresidente del Concejo

LICDO. CARLOS MELGAR

Secretario General del Concejo

SANCIONADO: El Acuerdo Setenta y Ocho (78) del día Veinticinco (25) de Septiembre del año Dos Mil Siete (2007).

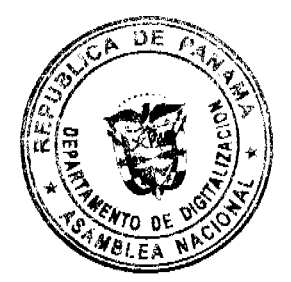

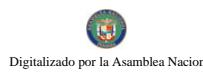

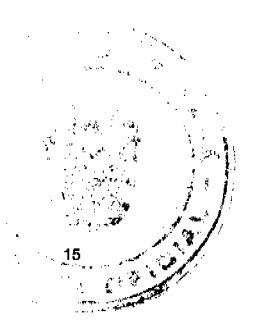

# H. A. HECTOR VALDES CARRASQUILLA

## **ALCALDE**

Fecha:

 $/$ hc

**AVISOS** 

AVISO. De conformidad al artículo 777 del Código de Comercio, se hace saber al público que NUEVOS SOCIOS INTERNACIONAL, S.A., traspasa a título de venta a DINASTY OVERSEAS INVESTMENTS, S.A., el negocio de su propiedad denominado PALACIO DEL MUEBLE, ubicado en Vía España, Urbanización La Sabana, corregimiento de San Francisco, distrito y provincia de Panamá. L. 201-282670. Tercera publicación.

AVISO. JUZGADO PRIMERO SECCIONAL DE FAMILIA DEL SEGUNDO CIRCUITO JUDICIAL DE PANAMÁ. San Miguelito, treinta y uno (31) de octubre de dos mil siete (2007). SENTENCIA No. 428. VISTOS: HORTENSIA ESTHER REYNA DE HURTADO, por intermedio de apoderado judicial, solicita que cumplidos los trámites legales correspondientes, se le otorgue la TUTELA del niño FABIO DAVID HURTADO. Como quiera que la demanda se presentó en debida forma se procedió a su admisión, a través de Auto No. 1166 fechado 27 de septiembre de 2006, y se ordenó tramitar el expediente con audiencia del Ministerio Público. Igualmente se emplazó por edicto a todos aquellos que pudieran tener algún interés en comparecer al proceso, por el término de diez (10) días. Por último, se ordenó realizar visita social a la casa de la demandante, a cargo del equipo interdisciplinario del Despacho. (fs. 9). Como quiera que las posibles personas interesadas en comparecer al proceso no hicieron valer sus derechos dentro del término oportuno, se nombró una Curadora Ad-Litem, quien contestó negando todos los hechos y el derecho invocado en la demanda y aceptando las pruebas presentadas. (fs. 13-22). Para dar cumplimiento al procedimiento establecido en el artículo 782 del Código de la Familia se señaló fecha de audiencia (fs. 23). Llegado el día de la audiencia oral, la misma no se realizó por inasistencia de las partes, a pesar de encontrarse debidamente notificadas, por tanto se fijó una segunda fecha de audiencia. (fs. 32). En la segunda fecha de audiencia oral programada, compareció el apoderado judicial de la parte actora. No estuvieron presentes la Curadora Ad Lítem ni el Ministerio Público, a pesar de encontrarse debidamente notificados, no obstante, éste último presentó excusas por su inasistencia. En su intervención, el representante judicial de la demandante, se ratificó de las pruebas presentadas junto al libelo de demanda y a la vez adujo como pruebas testimoniales las declaraciones de los señores FABIO HURTADO REYNA y GRACIELA ESTHER ZAMBRANO REYNA. El primer testigo FABIO HURTADO REYNA, manifestó conocer al niño FABIO DAVID HURTADO, a la señora HORTENSIA REYNA DE HURTADO y a la señora LINNETTE HURTADO REYNA, ya que el niño es su sobrino, la señora REYNA es su madre y la señora HURTADO era su hermana. Afirmó que el niño FABIO DAVID no fue reconocido por su padre biológico, además no tiene certeza sobre la identidad del mismo. En la actualidad, el niño reside en casa de su madre, la señora HORTENSIA REYNA DE HURTADO, y esto es así, ya que desde sus primeros años de vida el niño FABIO vive en casa de su abuela materna, con el fin de mantener el vínculo familiar. Explicó que es la señora HORTENSIA quien vela actualmente por la alimentación, educación y cuidados de FABIO, además sufraga todos los gastos educativos del mismo. En cuanto a la relación materno-filial entre el niño y su abuela materna, dijo que ésta es excelente, a tal punto que le llama a su abuela "MAMA". En cuanto a la vivienda y al entorno familiar, declaró que el niño tiene todo lo que ellos le han dado en un ambiente familiar agradable. Declaró que la razón por la cual se solicita la Tutela de FABIO es que se necesita tramitar ante la Caja de Seguro Social la pensión como hijo sobreviviente de la señora HURTADO y dicha decisión ha sido consultada en la familia. Por último, afirmó que su hermana LINNETTE y su sobrino FABIO no tienen bienes inmuebles. (fs. 35-38). Por su parte, GRACIELA ESTHER ZAMBRANO REYNA, dijo conocer al niño FABIO DAVID HURTADO, a la señora HORTENSIA REYNA DE HURTADO y a la señora LINNETTE HURTADO REYNA, ya que el niño es su sobrino, la señora REYNA es su tía y la señora HURTADO era su sobrina. Corroboró que el niño no fue reconocido por su padre biológico, agregó que nunca lo conoció. Declaró que FABIO siembre ha vivido con la señora HORTENSIA, quien se encarga de cuidarlo, alimentarlo, protegerlo y velar por los derechos del niño. Indicó que los gastos educativos de FABIO DAVID son sufragados por su abuela materna, además él mismo es brillante en la escuela. En cuanto a la relación materno-filial, declaró que el niño siempre ha tenido una relación excelente con la señora HORTENSIA, y a pesar de que LINNETTE ya no está con él, FABIO se siente tranquilo porque siempre ha permanecido en el hogar de sus abuelos. Explicó que la señora HORTENSIA interpuso este proceso

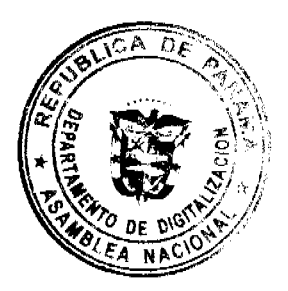

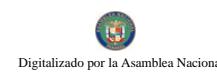

#### Gaceta Oficial Digital, viernes 25 de abril de 2008

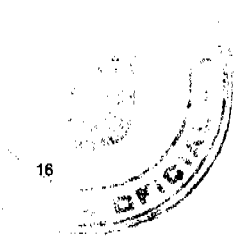

debido a que se hace necesario tramitarle la pensión como sobreviviente de FABIO, ya que LINNETTE falleció antes de poderle llevar los documentos a la Caja de Seguro Social y agregó que toda la familia ha sido ampliamente consultada respecto de esta situación. En cuanto a si LINNETTE o FABIO tiene bienes a su nombre, declaró que la señora LINNETTE sólo dejó sus cuotas de seguro social y FABIO no tiene nada inscrito a su nombre. (fs. 38-41). En su declaración de parte, HORTENSIA ESTHER REYNA DE HURTADO manifestó conocer a la señora LINNETTE porque la misma era su hija y al niño FABIO DAVID, porque es su nieto. Explicó que solicitó este proceso debido a que el niño no tiene a más nadie, su madre falleció y él necesita la ayuda que la Caja de Seguro Social le pueda brindar. Declaró que fueron LINNETTE y sus hermanos, quienes atendieron a FABIO antes de la muerte de ésta. En cuanto al padre biológico de su nieto, dijo no saber quien es, ya que cuando su hija tenía 30 años pidió permiso para tener un hijo y es por eso que tiene a FABIO, por otro lado éste jamás se ha acercado a velar por la situación de su nieto. Afirmó que todos sus familiares se encuentran conformes respecto de que el niño se quede bajo su cuidado, ya que tanto ella como sus hijos y sobrinas colaboran para sufragar los gastos del mismo. Por último dijo no tener conocimiento respecto de bienes o cuentas bancarias a nombre de su nieto. (fs. 42-43). Tomando en consideración que el niño FABRIO DAVID se encontraba presente el día de la audiencia, se realizó conversatorio, para cumplir con los requisitos establecidos en el artículo 404 del Código de la Familia. En esta diligencia, el niño explicó que cuando pasó lo de su mamá, todos le dijeron que estuviera tranquilo, porque todo iba a seguir igual, dijo querer mucho a su MAMA (refiriéndose a su abuela materna) y a sus tios. Indicó que es extremadamente feliz con su familia, ya que ellos lo quieren mucho. Por último señaló que le gustaría seguir viviendo con su abuela y sus tías, pues siempre ha vivido con ellas (fs. 44). Este tribunal ofició al Registro Público para determinar si el niño FABRIO DAVID HURTADO poseía bienes inmuebles a su nombre. Dicha institución a través de nota fechada 8 de junio de 2007, certificó que el precitado no posee bienes inmuebles registrados a su nombre. (fs. 45-46). Agotada la etapa oral se remitió el proceso a la Fiscalía Primera Especializada en Asuntos de Familia y el Menor del Segundo Circuito Judicial, con sede en San Miguelito, quienes mediante Vista No. 241, fechada 20 de julio de 2007, recomendó "...SE ACCEDA A LA PETICIÓN". (fs. 47). Seguidamente el proceso fue remitido al Juzgado de Niñez y Adolescencia de San Miguelito. Dicho Tribunall mediante Vista Judicial No. 048-17 calendada 25 de octubre de 2007, recomendó "se ACCEDA...". (fs. 48-49). OPINIÓN DEL TRIBUNAL. Enumeradas como han sido las piezas que conforman el presente proceso se procederá a su examen y valoración en base a las reglas de la sana crítica, tomando en cuenta el contenido del artículo 389 del Código de la Familia, que define el objetivo de la tutela en los consiguientes términos: "Artículo 389: El objeto de la tutela es la guarda de la persona y bienes o solamente de los bienes, de los que estando o no bajo la patria potestad son incapaces de gobernarse por sí mismos". Así, esta figura procura en grado sumo asegurar el cuido y la protección de la persona y bienes o sólo los bienes de personas incapaces de gobernarse por sí mismas, para evitar que estos se encuentren desprotegidos dada la incapacidad de sus dueños para administrarlos. Una vez analizadas las pruebas tanto documentales como testimoniales que reposan en autos, ha quedado demostrado que el niño FABIO DAVID HURTADO desde sus primeros años, ha estado bajo el cuidado de su abuela materna, la señora HORTENSIA ESTHER REYNA DE HURTADO. Que bajo la supervisión de ésta, el niño FABIO DAVID cuenta con alimentos, vestido, cariño y todos los cuidados necesarios. Es trascendental que la tutela del niño sea encomendada legalmente a una persona que reúna los requisitos de amor, estima, probidad y vocación de servicio, necesarios para atender a niños que se encuentran en estas condiciones, que hagan que su vida esté llena de los elementos necesarios que le permitan un desarrollo físico y psíquico normal. Por otro lado, vemos que el niño dice ser extremadamente feliz con su familia, y que a pesar de la muerte de su madre, se siente tranquilo, además dijo tener un buen desarrollo académico. Su declaración es fiel retrato de lo vivido en casa de la señora HORTENSIA y no deja dudas del amor que su familia materna le tiene y de los cuidados que desde pequeño siempre le han prodigado. A través de las deposiciones de los testigos y las pruebas documentales que reposan en autos, no cabe duda que la persona que reúne todos los requisitos antes señalados es la señora HORTENSIA ESTHER REYNA DE HURTADO, abuela materna del niño FABIO DAVID HURTADO. El artículo 390 del Código de la Familia, establece quienes son las personas que, en virtud de situaciones particulares, quedan sujetos a tutela: "Artículo 390. Están sujetos de tutela: 1. Los menores de edad no emancipados. 2. Los discapacitados profundos, aunque tengan intervalos lúcidos y los sordos que no sepan leer ni escribir; y 3. Los que estén cumpliendo la declaración de interdicción civil..." (lo subrayano es nuestro). De igual manera el artículo 401 establece quiénes son los llamados a ejercer tutela a falta de tutor testamentario: "Articulo 401. A falta de tutor testamentario, la tutela corresponde: 1. Al abuelo o abuela; 2. Al hermano o hermana de doble vínculo. A falta de éstos, al hermano o hermana de vínculo sencillo; y 3. Al tío o la tía. Si hubiera varios parientes de igual grado, debe la autoridad competente..." (lo subrayado es nuestro). En base a lo anteriormente expuesto no cabe duda que debe accederse a lo pedido por la parte demandante, es decir, que se le conceda a la señora HORTENSIA ESTHER REYNA DE HURTADO la tutela de su nieto, FABIO DAVID HURTADO. En consecuencia quien suscribe, JUEZ PRIMERA SECCIONAL DE FAMILIA DEL SEGUNDO CIRCUITO JUDICIAL DE PANAMA, SUPLENTE ESPECIAL, administrando justicia en nombre de la República y por autoridad de la Ley: RESUELVE: PRIMERO: DESIGNAR a la señora HORTENSIA ESTHER REYNA DE HURTADO, mujer, panameña, mayor de edad, con cédula de identidad personal No. 8-182-253, como TUTORA del niño FABIO DAVID HURTADO, varón, panameño, menor de edad, con cédula de identidad personal No. 8-887-816, por lo que queda responsable de la administración de todos los bienes de éste y facultada para ejercer todas las prerrogativas inherentes a su condición de TUTORA. SEGUNDO: ORDENAR a HORTENSIA ESTHER REYNA DE HURTADO, mujer, panameña, mayor de edad, con cédula de identidad personal No. 8-182-253, TUTORA del niño FABIO DAVID HURTADO, varón, panameño, menor de edad, con cédula de identidad personal No. 8-887-816, rendir cuentas anuales de su gestión, con un balance de situación y la nota de los gastos hechos y sumas percibidas, conforme lo establece el artículo 454 del Código de la Familia y para ello deberá comparecer a tomar posesión del cargo. TERCERO: ORDENAR la inscripción de la presente Resolución en la Sección de Tutelas en la Dirección General del Registro Civil. CUARTO: ORDENAR publicar esta resolución en la Gaceta Oficial. QUINTO:

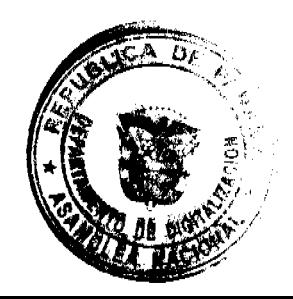

Gaceta Oficial Digital, viernes 25 de abril de 2008

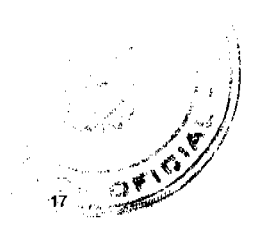

ORDENAR la inscripción de la presente Resolución en la Sección de Tutelas en la Dirección General de Registro Civil. SEXTO: REMÍTASE el proceso al Tribunal Superior de Familia, para la consulta de rigor. Una vez devuelto del Superior, se ordena el archivo del expediente previa anotación de su salida en el libro respectivo. FUNDAMENTO DE DERECHO: Artículos 389, 390, 391, 392, 394, 395, 454 y demás concordantes del Código de la Familia. NOTIFIQUESE, CONSULTESE, PUBLIQUESE Y ARCHIVESE. La Juez Suplente Especial, LCDA. NAYLA REBECA THURBER AYARZA. La Secretaria Judicial Ad Hoc, LICDA. YEIKA YAMEL TEJEIRA CERRUD. L. 201-281425. Segunda publicación.

AVISO. En cumplimiento a lo estipulado en el artículo 777 del Código de Comercio, procedemos a comunicar que hemos vendido el establecimiento comercial denominado BAR LA SIESTA, ubicado en Aserrío de Gariché, Bugaba, provincia de Chiriquí, propiedad del señor CATALINO ESPINOSA, portador de la cédula No. 4-127-186; el nuevo propietario del mismo es el señor RAMON RIVERA, portador de la cédula No. 4-229-834. L. 201-281116. Segunda publicación

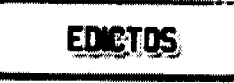

REPÚBLICA DE PANAMÁ MINISTERIO DE DESARROLLO AGROPECUARIO DIRECCIÓN NACIONAL DE REFORMA AGRARIA REGIÓN No. 4, COCLÉ. EDICTO No. 093-08. EL SUSCRITO FUNCIONARIO<br>SUSTANCIADOR DE LA DIRECCIÓN NACIONAL DE REFORMA AGRARIA DEL MINISTERIO DE DESARROLLO AGROPECUARIO EN LA PROVINCIA DE COCLÉ. HACE SABER: Que JESÚS ALBERTO ARCE VALBUENA, vecino (a) de Panamá, corregimiento de Panamá, portador de la cédula de identidad personal No. 8-193-415, ha solicitado a la Dirección Nacional de Reforma Agraria, mediante solicitud No. 2-429-06 y plano aprobado No. 204-06-10513, la adjudicación a título oneroso de tres parcelas de tierra baldía nacional adjudicable, con una superficie total de 196 Has. + 5520.23 m2, ubicadas en la localidad de El Cortezo, corregimiento de Toza, distrito de Natá, provincia de Coclé, comprendidas dentro de los siguientes linderos. GLOBO A: 164 Has. + 3706.49 m2. GLOBO 1-A: Superficie: 49 Has + 1363.60 M2. Norte: Callejón a otras fincas y a Churubé, callejón a finca de Andrés Calderón Fernández. Sur: Río Corzo, Miguel Antonio Calderón, Andrés Calderón Fernández, callejón a finca de Andrés Calderón Fernández. Este: Callejón a otros lotes y a Churubé, Andrés Calderón Fernández. Oeste: David Calderón, Jesús Alberto Arce Valbuena, Andrés Calderón Fernández. GLOBO 1-B: Superficie: 115 + 2342.89 M2. Norte: Marcial Rodríguez, Toribio González, callejón a Churubé, Eloy González, Miguel Oses, David Calderón. Sur: Río Corzo, Eduardo González, Andrés Ramos, Maritza Ramos. Este: Jesús Alberto Arce Valbuena, Miguel Antonio Calderón, río Corzo. Oeste: Marcial Rodríguez, Eusebio Solís. GLOBO B: Superficie: 6 Has. + 1962.65 M2. Norte: Río Corzo. Sur: Callejón a otros lotes y a Churubé, Miguel Antonio Calderón. Este: Callejón a otros lotes y a Churubé. Oeste: Río Corzo, Miguel Antonio Calderón. GLOBO C: Superficie 8 Has. + 2200.23 M2. Norte: Río Corzo, Miguel Antonio Calderón. Sur: Camino de tierra al Cortezo y a Churubé, Dorotea Fernández. Este: Camino de tierra al Cortezo y a Churubé, Miguel Antonio Calderón. Oeste: Río Cortezo, Dorotea Fernández. GLOBO D: Superfície: 17 Has. + 7650.86 M2. Norte: Río Corzo. Sur: Camino de tierra al Cortezo y a Churubé. Este: Cecilio González. Oeste: Río Corzo, Eusebio Solís. Para los efectos legales, se fija el presente Edicto en lugar visible de la Reforma Agraria en la provincia de Coclé y en la corregiduría de Toza. Copias del mismo se entregará al interesado, para que lo haga publicar en el órgano de publicidad correspondiente, tal como lo ordena el artículo 108 del Código Agrario. Este Edicto tendrá una vigencia de quince (15) días a partir de su última publicación. Dado en la ciudad de Penonomé, hoy 27 de marzo de 2008. (fdo.) SR. JOSÉ E. GUARDIA L. Funcionario Sustanciador. (fdo.) SRA. SANDRA DE CACERES. Secretaria Ad-Hoc. L.201-278548.

REPÚBLICA DE PANAMÁ MINISTERIO DE DESARROLLO AGROPECUARIO. REGIÓN No. 6, BUENA VISTA COLÓN DEPARTAMENTO DE REFORMA AGRARIA EDICTO No. 3-55-08. El Suscrito Funcionario Sustanciador de la Dirección Nacional de Reforma Agraria, en la provincia de Colón al público, HACE SABER: Que el señor (a) ALBERTO SAMUEL ELETA BOYD, con cédula de identidad personal No. 8-184-2370, vecino (a) del corregimiento de Bethania, distrito y provincia de Panamá, ha solicitado a la Dirección Nacional de Reforma Agraria, mediante solicitud No. 3-98-07 de 9 de marzo de 2007 y según plano aprobado No. 304-01-5360 de 15 de febrero de 2008, la adjudicación a título oneroso de una parcela de tierra patrimonial adjudicable, con una superficie de 1 Has. + 3,266.19 Mts.2, que forma parte de la finca 4291, tomo 571, folio 60, propiedad del Ministerio de Desarrollo Agropecuario. El terreno está ubicado en la localidad de Guanche, corregimiento de Portobelo, distrito de Portobelo y provincia de Colón y se ubica dentro de los siguientes linderos. GLOBO No. 1 (7,885.94 Mts.2). Norte: Quebrada Bonita. Sur: Río Guanche. Este: Finca No.

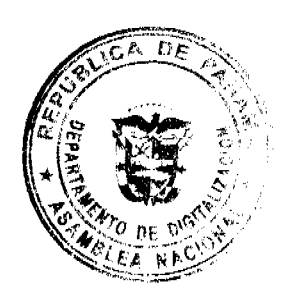

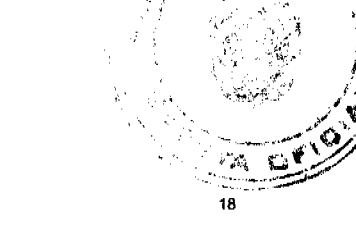

Gaceta Oficial Digital, viernes 25 de abril de 2008

6897, tomo 1329, folio 178 propiedad de Inversionista Magna, S.A.. Oeste: Quebrada Bonita, río Guanche. GLOBO No. 2 (5380.25 Mts.2). Norte: Río Guanche, antiguo Brazo. Sur: Quebrada Bonita. Este: Río Guanche. Oeste: Río Guanche, antiguo Brazo, terrenos nacionales ocupados por Inversionista Magna, S.A., finca 6897, tomo 1329, folio 178. Para los efectos legales se fija este Edicto en lugar visible de este Despacho, en la Alcaldía de Portobelo y/o en la corregiduría de Portobelo y copia del mismo se entregará al interesado para que lo haga publicar en los órganos de publicidad correspondientes, tal como lo ordena el artículo 108 del Código Agrario. Este Edicto tendrá una vigencia de quince (15) días a partir de la última publicación. Dado en Buena Vista, a los 22 días del mes de abril de 2008. (fdo.) ING. INOCENCIO GARIBALDI. Director Ejecutivo Regional. (fdo.) SOLEDAD MARTINEZ CASTRO. Secretaria Ad-Hoc. L.201-293097

REPÚBLICA DE PANAMÁ MINISTERIO DE DESARROLLO AGROPECUARIO DIRECCIÓN NACIONAL DE REFORMA AGRARIA REGIÓN No. 1 CHIRIQUÍ EDICTO No. 161-2008. EL SUSCRITO FUNCIONARIO SUSTANCIADOR DE LA REFORMA AGRARIA DEL MINISTERIO DE DESARROLLO AGROPECUARIO DE CHIRIQUÍ AL PÚBLICO. HACE SABER: Que el señor (a) LEISON JOEL CONCEPCION, vecino (a) del corregimiento de Volcán, distrito de Bugaba, portador de la cédula de identidad personal No. 4-716-1883, ha solicitado a la Dirección de Reforma Agraria, mediante solicitud No. 4-0848-04, la adjudicación a Título Oneroso de una parcela de tierra Baldía Nacional adjudicable, con una superficie de 4 hás. + 5787.27 M2, ubicada en la localidad de Brazos de Gariché, corregimiento de Volcán, distrito de Bugaba, provincia de Chiriquí, cuyos linderos son los siguientes: Norte: Manuel González, camino. Sur: Rafael Vega Castillo. Este: Rafael Vega Castillo. Oeste: Quebrada Bonita. Para efectos legales se fija el presente Edicto en lugar visible de este Despacho, en la Alcaldía de Bugaba o en la corregiduría de Volcán y copias del mismo se entregarán al interesado para que las haga publicar en los órganos de publicidad correspondientes, tal como lo ordena el artículo 108 del Código Agrario. Este Edicto tendrá una vigencia de quince (15) días a partir de su última publicación. Dado en David, a los 03 días del mes de abril de 2008. (fdo.) ING. FULVIO ARAUZ G. Funcionario Sustanciador. (fdo.) ELVIA ELIZONDO. Secretaria Ad-Hoc. L.201-280268.

REPÚBLICA DE PANAMÁ MINISTERIO DE DESARROLLO AGROPECUARIO DIRECCIÓN NACIONAL DE REFORMA AGRARIA REGIÓN No. 1 CHIRIQUÍ EDICTO No. 174-2008. EL SUSCRITO FUNCIONARIO SUSTANCIADOR DE LA REFORMA AGRARIA DEL MINISTERIO DE DESARROLLO AGROPECUARIO DE CHIRIQUÍ AL PÚBLICO. HACE SABER: Que el señor (a) OTMAR HANSER, vecino (a) del corregimiento de Gamboa, distrito de Panamá, portador de la cédula de identidad personal No. E-8-93678, ha solicitado a la Dirección de Reforma Agraria, mediante solicitud No. 4-0582, la adjudicación a Título Oneroso de una parcela de tierra Baldía Nacional adjudicable, con una superficie de 0 + 4374.69 M2, ubicada en la localidad de Las Nubes, corregimiento de Cerro Punta, distrito de Bugaba, provincia de Chiriquí, según plano aprobado No. 405-04-21634, cuyos linderos son los siguientes: Norte: Otmar Hanser. Sur: Camino. Este: Camino. Oeste: Otmar Hanser, camino. Para efectos legales se fija el presente Edicto en lugar visible de este Despacho, en la Alcaldía de Bugaba o en la corregiduría de Cerro Punta y copias del mismo se entregarán al interesado para que las haga publicar en los órganos de publicidad correspondientes, tal como lo ordena el artículo 108 del Código Agrario. Este Edicto tendrá una vigencia de quince (15) días a partir de su última publicación. Dado en David, a los 08 días del mes de abril de 2008. (fdo.) ING. FULVIO ARAUZ G. Funcionario Sustanciador. (fdo.) CECILIA GUERRA DE C. Secretaria Ad-Hoc. L.201-281628.

REPÚBLICA DE PANAMÁ MINISTERIO DE DESARROLLO AGROPECUARIO DIRECCIÓN NACIONAL DE REFORMA AGRARIA REGIÓN No. 1 CHIRIQUÍ EDICTO No. 194-2008. EL SUSCRITO FUNCIONARIO SUSTANCIADOR DE LA REFORMA AGRARIA DEL MINISTERIO DE DESARROLLO AGROPECUARIO DE CHIRIQUÍ AL PÚBLICO. HACE SABER: Que el señor (a) ERICK NIBARDO SÁNCHEZ SERRACÍN, vecino (a) del corregimiento de Santa Rosa, distrito de Bugaba, portador de la cédula de identidad personal No. 4-279-111, ha solicitado a la Dirección de Reforma Agraria, mediante solicitud No. 4-0274, la adjudicación a Título Oneroso de una parcela de tierra Baldía Nacional adjudicable, con una superficie de 2,485.25 M2, ubicada en la localidad de Camarón Arriba, corregimiento de Santa Rosa, distrito de Bugaba, provincia de Chiriquí, según plano aprobado No. 405-09-21613, cuyos linderos son los siguientes: Norte: Rubén Darío Espinosa, Edisa Sánchez. Sur: Daysi Marianela Gómez, Hilda Marlenis Gómez, Daniel Sánchez. Este: Edisa Sánchez, Daniel Sánchez. Oeste: Carretera. Para efectos legales se fija el presente Edicto en lugar visible de este Despacho, en la Alcaldía de Bugaba o en la corregiduría de Santa Rosa y copias del mismo se entregarán al interesado para que las haga publicar en los organos de publicidad correspondientes, tal como lo ordena el artículo 108 del Código Agrario. Este Edicto tendrá una vigencia de quince (15) días a partir de su última publicación. Dado en David, a los 18 días del mes de abril de 2008. (fdo.) ING. FULVIO ARAUZ G. Funcionario

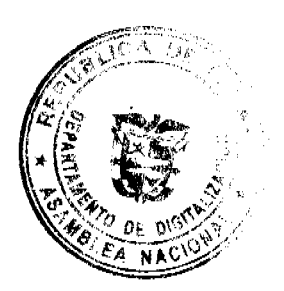

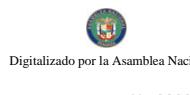

Gaceta Oficial Digital, viernes 25 de abril de 2008

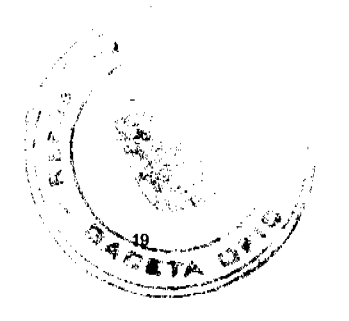

Sustanciador. (fdo.) ELVIA ELIZONDO. Secretaria Ad-Hoc. L.201-282363.

REPÚBLICA DE PANAMÁ MINISTERIO DE DESARROLLO AGROPECUARIO DIRECCIÓN NACIONAL DE REFORMA AGRARIA REGIÓN No. 1 CHIRIQUÍ EDICTO No. 195-2008. EL SUSCRITO FUNCIONARIO SUSTANCIADOR DE LA REFORMA AGRARIA DEL MINISTERIO DE DESARROLLO AGROPECUARIO DE CHIRIQUÍ AL PÚBLICO. HACE SABER: Que el señor (a) ERICK NIBARDO SÁNCHEZ SERRACÍN, vecino (a) del corregimiento de Santa Rosa, distrito de Bugaba, portador de la cédula de identidad personal No. 4-279-111, ha solicitado a la Dirección de Reforma Agraria, mediante solicitud No. 4-0273, la adjudicación a Título Oneroso de una parcela de tierra Baldía Nacional adjudicable, con una superficie de 4 hás. + 1275.45 M2, ubicada en la localidad de Las Mercedes, corregimiento de Santa Rosa, distrito de Bugaba, provincia de Chiriquí, según plano aprobado No. 405-09-21615, cuyos linderos son los siguientes: Norte: Marcelo Sánchez Serracín. Sur: Alicia Sánchez de Sánchez. Este: Río Camaroncito. Oeste: Camino. Para efectos legales se fija el presente Edicto en lugar visible de este Despacho, en la Alcaldía de Bugaba o en la corregiduria de Santa Rosa y copias del mismo se entregarán al interesado para que las haga publicar en los órganos de publicidad correspondientes, tal como lo ordena el artículo 108 del Código Agrario. Este Edicto tendrá una vigencia de quince (15) días a partir de su última publicación. Dado en David, a los 18 días del mes de abril de 2008. (fdo.) ING. FULVIO ARAUZ G. Funcionario Sustanciador. (fdo.) ELVIA ELIZONDO. Secretaria Ad-Hoc. L.201-282361.

REPÚBLICA DE PANAMÁ MINISTERIO DE DESARROLLO AGROPECUARIO DIRECCIÓN NACIONAL DE REFORMA AGRARIA REGIÓN No. 1 CHIRIQUÍ EDICTO No. 733-2007. EL SUSCRITO FUNCIONARIO SUSTANCIADOR DE LA REFORMA AGRARIA DEL MINISTERIO DE DESARROLLO AGROPECUARIO DE CHIRIQUÍ AL PÚBLICO. HACE SABER: Que el señor (a) JORGE LOPEZ VALDES, vecino (a) del corregimiento de Boquerón, distrito de Boquerón, portador de la cédula de identidad personal No. 4-119-2392, ha solicitado a la Dirección de Reforma Agraria, mediante solicitud No. 4-1682 según plano aprobado No. 403-04-21326, la adjudicación a Título Oneroso de una parcela de tierra Baldía Nacional adjudicable, con una superficie de 1 há. + 7328.23 M2, ubicada en Guarumal, corregimiento de Guabal, distrito de Boquerón, provincia de Chiriquí, cuyos linderos son los siguientes: Norte: Juana Ríos de Fuentes, Germán Sánchez. Sur: Angel Rivera, Gerardo Núñez. Este: Quebrada Cañazas, Gerardo Núñez. Oeste: Juan Ríos de Fuentes, camino. Para efectos legales se fija el presente Edicto en lugar visible de este Despacho, en la Alcaldía de Boquerón o en la corregiduría de Guabal y copias del mismo se entregarán al interesado para que las haga publicar en los órganos de publicidad correspondientes, tal como lo ordena el artículo 108 del Código Agrario. Este Edicto tendrá una vigencia de quince (15) días a partir de su última publicación. Dado en David, a los 12 días del mes de diciembre de 2007. (fdo.) ING. FULVIO ARAUZ G. Funcionario Sustanciador. (fdo.) ELVIA ELIZONDO. Secretaria Ad-Hoc. L.201-281882.

REPÚBLICA DE PANAMÁ MINISTERIO DE DESARROLLO AGROPECUARIO DIRECCIÓN NACIONAL DE REFORMA AGRARIA REGIÓN No. 1 CHIRIQUÍ EDICTO No. 203-2008. EL SUSCRITO FUNCIONARIO SUSTANCIADOR DE LA REFORMA AGRARIA DEL MINISTERIO DE DESARROLLO AGROPECUARIO DE CHIRIQUÍ AL PÚBLICO. HACE SABER: Que el señor (a) MARITZA ESTELA MONTENEGRO QUIEL, vecino (a) del corregimiento de Cochea, distrito de David, portador de la cédula de identidad personal No. 4-207-628, ha solicitado a la Dirección de Reforma Agraria, mediante solicitud No. 4-18550, la adjudicación a Título Oneroso de una parcela de tierra Baldía Nacional adjudicable, con una superficie de 7 hás. + 1961.91 M2, ubicada en la localidad de Cochea Abajo, corregimiento de Cochea, distrito de David, provincia de Chiriquí, según plano aprobado No. 45-7778, cuyos linderos son los siguientes: Norte: Félix Samudio, María Estenia Samudio, Onésimo Samudio, quebrada Fifi, Damián Samudio M. Sur: Asunción Montenegro. Este: Camino a Bijagual. Oeste: Camino a Cochea. Para efectos legales se fija el presente Edicto en lugar visible de este Despacho, en la Alcaldía de David o en la corregiduría de Cochea y copias del mismo se entregarán al interesado para que las haga publicar en los órganos de publicidad correspondientes, tal como lo ordena el artículo 108 del Código Agrario. Este Edicto tendrá una vigencia de quince (15) días a partir de su última publicación. Dado en David, a los 22 días del mes de abril de 2008. (fdo.) ING. FULVIO ARAUZ G. Funcionario Sustanciador. (fdo.) ELVIA ELIZONDO. Secretaria Ad-Hoc. L.201-282892.

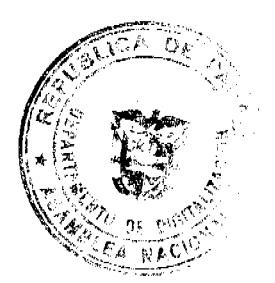

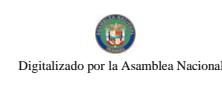

Gaceta Oficial Digital, viernes 25 de abril de 2008

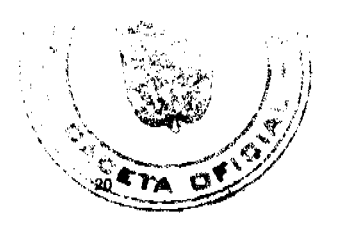

EDICTO No. 66 DIRECCIÓN DE INGENIERÍA MUNICIPAL DE LA CHORRERA.- SECCIÓN DE CATASTRO ALCALDÍA MUNICIPAL DEL DISTRITO DE LA CHORRERA. EL SUSCRITO ALCALDE DEL DISTRITO DE LA CHORRERA, HACE SABER: QUE EL SEÑOR (A) ALMA ROSA CAMARGO MACIAS, mujer, panameña, mayor de edad, soltera, residente en Calle El Chorro, casa No. 2031, teléfono No. 253-7514, portadora de la cédula de identidad personal No. 8-211-1315, en su propio nombre o representación de su propia persona, ha solicitado a este Despacho que se le adjudique a Título de Plena Propiedad, en concepto de venta de un lote de terreno Municipal Urbano, localizado en el lugar denominado Calle Los Pinos, de la Barriada Potrero Grande, Corregimiento El Coco, donde se llevará a cabo una construcción distinguido con el número \_\_\_, y cuyos linderos y medidas son los siguientes: Norte: Resto de la Finca 6028, Tomo 194, Folio 104, propiedad del Municipio de La Chorrera con: 35.65 Mts. Sur: Calle Los Pinos con: 35.90 Mts. Este: Calle Las Vegas No. 2 con: 30.41 Mts. Oeste: Resto de la Finca 6028, Tomo 194, Folio 104, propiedad del Municipio de La Chorrera con: 30.41 Mts. Área total del terreno mil treinta y seis metros cuadrados con veintidós decímetros cuadrados (1,036.22 Mts.2). Con base a lo que dispone el Artículo 14 del Acuerdo Municipal No. 11-A del 6 de marzo de 1969, se fija el presente Edicto en un lugar visible al lote de terreno solicitado, por el término de diez (10) días, para que dentro de dicho plazo o término pueda oponerse la (s) que se encuentran afectadas. Entréguesele, sendas copias del presente Edicto al interesado, para su publicación por una sola vez en un periódico de gran circulación y en la Gaceta Oficial. La Chorrera, 17 de marzo de dos mil ocho. El Alcalde (fdo.) LCDO. LUIS A. GUERRA M. Jefe de la Sección de Catastro: (fdo.) IRISCELYS DIAZ G. Es fiel copia de su original. La Chorrera, diecisiete (17) de marzo de dos mil ocho. IRISCELYS DIAZ G. Jefe de la Sección de Catastro Municipal. L. 201-280256.

REPÚBLICA DE PANAMÁ MINISTERIO DE DESARROLLO AGROPECUARIO DIRECCIÓN NACIONAL DE REFORMA AGRARIA REGIÓN METROPOLITANA. EDICTO No. AM-039-08. El Suscrito Funcionario Sustanciador de la Dirección Nacional de Reforma Agraria, en la provincia de Panamá al público, HACE CONSTAR: Que el señor (a) CARLOS DIOMEDES GOMEZ GUERRERO y SANDRA JANETH BOYES DE GOMEZ, vecino (a) de Agua Buena, corregimiento de Chilibre, del distrito de Panamá, provincia de Panamá, portadores de la cédula de identidad personal No. 8-309-958 y 8-293-485, respectivamente, han solicitado a la Dirección Nacional de Reforma Agraria, mediante solicitud No. 8-AM-123-2001 del 22 de mayo de 2001, según plano aprobado No. 808-15-18467 del 29 de septiembre de 2006, la adjudicación del Título Oneroso de una parcela de tierra patrimonial adjudicable, con una superficie total de 0 Has. + 587.276 m2 que forman parte de la Finca No. 6420, Tomo 206 y Folio 252 propiedad del Ministerio de Desarrollo Agropecuario. El terreno está ubicado en la localidad Agua Buena, corregimiento de Chilibre, distrito de Panamá, provincia de Panamá, comprendido dentro de los siguientes linderos. Norte: Eric Enrique Santos Muñoz, Carmela Guerrero de Gómez. Sur: Calle de 10.00 metros de ancho. Este: Carmela Guerrero de Gómez. Oeste: Quebrada sin nombre de por medio a Marcelina Ocaña Vargas. Para los efectos legales se fija el presente Edicto en lugar visible de este Despacho, en la Alcaldía del distrito de Panamá, o en la corregiduría de Chilibre y copia del mismo se le entregará al interesado para que las haga publicar en los órganos de publicidad correspondientes, tal como lo ordena el artículo 108 del Código Agrario. Este Edicto tendrá una vigencia de quince (15) días a partir de la última publicación. Dado en Panamá a los 8 días del mes de abril de 2008. (fdo.) LICDO. JUAN ALVAREZ. Funcionario Sustanciador a.i.. (fdo.) SRA. JUDITH E. CAICEDO S. Secretaria Ad-Hoc. L.201-283030.

REPÚBLICA DE PANAMÁ MINISTERIO DE DESARROLLO AGROPECUARIO DIRECCIÓN NACIONAL DE REFORMA AGRARIA REGIÓN No. 5, PANAMÁ OESTE EDICTO No. 069-DRA-2008. El Suscrito Funcionario Sustanciador de la Dirección Nacional de Reforma Agraria, en la provincia de Panamá al público, HACE CONSTAR: Que el señor (a) NIDIA MERCEDES MARTINEZ DE DEGRACIA, vecino (a) de Peñas Blancas, del corregimiento de Playa Leona, distrito de La Chorrera, provincia de Panamá, portador de la cédula de identidad personal No. 7-69-2657, ha solicitado a la Dirección Nacional de Reforma Agraria, mediante solicitud No. 8-275-1992 del 31 de julio de 1992, según plano aprobado No. 86-16-10496, la adjudicación del Título Oneroso de una parcela de tierra Baldía Nacional adjudicable, con una superficie de 0 Has. + 507.57 M2 que será segregado de la finca No. 671, inscrita al tomo 14, folio 84, de propiedad del Ministerio de Desarrollo Agropecuario. El terreno está ubicado en la localidad de Playa Leona, corregimiento de Playa Leona, distrito de La Chorrera, provincia de Panamá, comprendido dentro de los siguientes linderos. Norte: Nicanor González. Sur: Calle de asfalto de 15.00 Mts. a carretera de Peñas Blancas al centro del poblado. Este: Omaira Bustamante. Oeste: Eriberto Pérez. Para los efectos legales se fija el presente Edicto en lugar visible de este Despacho, en la Alcaldía del distrito de La Chorrera o en la corregiduría de Playa Leona y copia del mismo se le entregará al interesado para que lo haga publicar en los órganos de publicidad correspondientes, tal como lo ordena el artículo 108 del Código Agrario. Este Edicto tendrá una vigencia de quince (15) días a partir de la última publicación. Dado en Capira a los 27 días del mes de enero de 2008. (fdo.) ING. MIGUEL MADRID. Funcionario Sustanciador. (fdo.) ANÍBAL TORRES. Secretario Ad-Hoc. L.201-281190.

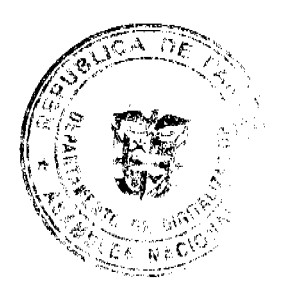

Gaceta Oficial Digital, viernes 25 de abril de 2008

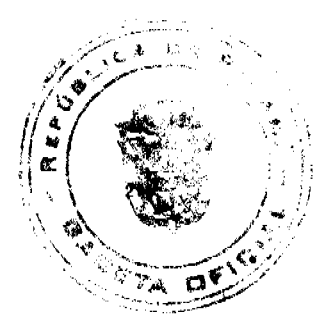

REPÚBLICA DE PANAMÁ MINISTERIO DE DESARROLLO AGROPECUARIO DIRECCIÓN NACIONAL DE REFORMA AGRARIA REGIÓN No. 5, PANAMÁ OESTE EDICTO No. 081-DRA-2008. El Suscrito Funcionario Sustanciador de la Dirección Nacional de Reforma Agraria, del Ministerio de Desarrollo Agropecuario, en la provincia de Panamá HACE CONSTAR: Que el señor (a) EULALIO GONZALEZ TENORIO, vecino (a) de Las Lajas, corregimiento de Hurtado, del distrito de La Chorrera, provincia de Panamá, portador de la cédula de identidad personal No. 8-218-2629, ha solicitado a la Dirección Nacional de Reforma Agraria, mediante solicitud No. 8-5-472-1998, según plano aprobado No. 807-10-19142, la adjudicación a Título Oneroso de una parcela de tierra Baldía Nacional adjudicable, con una superficie de 49 Has. + 5054.51 M2 ubicada en la localidad de Las Lajas, corregimiento de Hurtado, distrito de La Chorrera, provincia de Panamá, comprendida dentro de los siguientes linderos. Norte: Agro Forestal Egeo, Nicasia Tenorio y José Aparicio González. Sur: Félix Rodríguez, Hermenegilda González y quebrada Las Lajas. Este: José Aparicio González, Félix Rodríguez y quebrada Las Lajas. Oeste: Gregorio Ramos. Para los efectos legales se fija el presente Edicto en lugar visible de este Despacho, en la Alcaldía del distrito de La Chorrera, o en la corregiduría de Hurtado, copia del mismo se le entregará al interesado para que las haga publicar en los órganos de publicidad correspondientes, tal como lo ordena el artículo 108 del Código Agrario. Este Edicto tendrá una vigencia de quince (15) días a partir de la última publicación. Dado en Capira a los 11 días del mes de abril de 2008. (fdo.) ING. MIGUEL MADRID. Funcionario Sustanciador. (fdo.) ANÍBAL TORRES. Secretario Ad-Hoc. L.201-281334.

REPÚBLICA DE PANAMÁ MINISTERIO DE DESARROLLO AGROPECUARIO REGIÓN No. 2, VERAGUAS EDICTO No. 330-2008. EL SUSCRITO FUNCIONARIO SUSTANCIADOR DE LA DIRECCIÓN NACIONAL DE REFORMA AGRARIA EN LA PROVINCIA DE VERAGUAS AL PÚBLICO, HACE SABER: Que el señor (a) MILAGROS DEL CARMEN GUTIERREZ ATENCIO, vecino (a) de La Mata, corregimiento de Carlos Santana Avila, distrito de Santiago, portador de la cédula No. 9-212-340, ha solicitado a la Dirección Nacional de Reforma Agraria, mediante solicitud No. 9-231, plano aprobado No. 910-12-13372, adjudicación de un título oneroso de una parcela de tierras Baldías Nacionales adjudicable, con una superficie de 15 Has. + 6650.36 M2, ubicadas en Tierra Hueca, corregimiento de Urracá, distrito de Santiago, provincia de Veraguas, comprendido dentro de los siguientes linderos. Norte: Central Azucarera La Victoria y Virgilio Muñoz. Sur: José Isaac González, Temístocles Rodríguez. Este: José Isaac González. Oeste: José Isaac González y calle a Tierra Hueca y Llano Cruz 20 metros. Para los efectos legales se fija este Edicto en lugar visible de este Despacho y en la Alcaldía del distrito de Santiago y copias del mismo se entregarán al interesado para que las haga publicar en los órganos de publicidad correspondientes, tal como lo ordena el artículo 108 del Código Agrario. Este Edicto tendrá una vigencia de quince (15) días a partir de la última publicación. Dado en la ciudad de Santiago, a los 17 días del mes de abril de 2008. (fdo.) MAGÍSTER ABDIEL ÁBREGO. Funcionario Sustanciador. (fdo.) ANA E. ADAMES. Secretaria Ad-Hoc. L.201-282291.

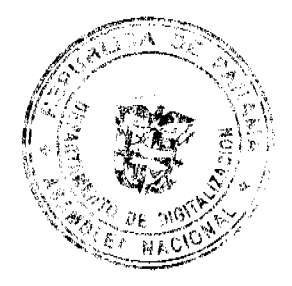